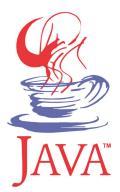

# DM537 Object-Oriented Programming

Peter Schneider-Kamp

petersk@imada.sdu.dk

http://imada.sdu.dk/~petersk/DM537/

## **COURSE ORGANIZATION**

### **Course Elements**

- Lectures Monday 8-10 (every week)
- Lectures Thursday 8-10 (every other week from this one)
- 3 sections:
  - MI: Mathematics-Economy (2<sup>nd</sup> year)
  - S7 & S17: Computer Science (1st year)
- Discussion sections (marked "TE" in your schedule)
- Labs (marked "TE" in your schedule)
- Exam = practical project in 2 parts

## **Course Goals**

- Write non-trivial computer programs
- To this end, you will learn
  - how to structure programs into classes
  - to use advanced object-oriented techniques
  - to encapsulate functionality in abstract data types
- Focus on general principles, NOT on the language Java

## Practical Issues / Course Material

- Regularly check the course home page:
  - http://imada.sdu.dk/~petersk/DM537/
  - Slides, weekly notes, definite schedule, additional notes
- Reading material:
  - David J. Eck: Introd. to Programming using Java, Lulu, 2013.
  - Available as PDF and HTML from: http://math.hws.edu/javanotes/
  - Allen B. Downey: Think Java, Green Tea Press, 2012.
  - Available as PDF and HTML from: http://greenteapress.com/thinkapjava/

## **Course Contract 2.0**

- I am offering you the following:
  - I explain all needed concepts (as often as needed)
  - 2. I try to be available and am always willing to help you
  - 3. I guide your learning by assigning exercises
- From you I expect the following:
  - I. You ask questions, when something is unclear
  - 2. You contact me (or a TA), when you need help
  - 3. You program early and you program often!
- You and I have the right and duty to call upon the contract!

## **PROGRAMMING**

# Programming as Problem Solving

**Problem** Customer analysis **Specification** choices **Object-Oriented** Design **Programming** coding Introduction to **Implementation Programming** testing **Product Program** 

Administrative: import java.util.Scanner;

```
Input: s = new Scanner(System.in);
```

a = s.nextlnt();

b = s.nextInt();

• Arithmetic operations: c = Math.sqrt(a\*a+b\*b);

Output: System.out.println("Result: "+c);

That is basically ALL a computer can do.

import java.util.Scanner;

```
s = new Scanner(System.in);
a = s.nextInt();
b = s.nextInt();
c = Math.sqrt(a*a+b*b);
System.out.println("Result: "+c);
```

```
import java.util.Scanner;
public class Pythagoras {
       public static void main(String[] as) {
               s = new Scanner(System.in);
               a = s.nextlnt();
               b = s.nextInt();
               c = Math.sqrt(a*a+b*b);
               System.out.println("Result: "+c);
        } // main
} // Pythagoras
```

```
import java.util.Scanner;
public class Pythagoras {
       public static void main(String[] as) {
               Scanner s = new Scanner(System.in);
               int a = s.nextlnt();
               int b = s.nextlnt();
               double c = Math.sqrt(a*a+b*b);
               System.out.println("Result: "+c);
        } // main
} // Pythagoras
```

## **Combining Instructions**

```
Sequence:
                                           <instr<sub>1</sub>>; <instr<sub>2</sub>>; <instr<sub>3</sub>>;
                                           if (<cond>) {
Conditional Execution:
                                                <instr<sub>1</sub>>; <instr<sub>2</sub>>;
                                           } else {
                                                <instr<sub>3</sub>>; <instr<sub>4</sub>>; <instr<sub>5</sub>>;
Subprograms / Functions:
                                           <type> <function>(<argument>) {
                                               <instr<sub>1</sub>>; <instr<sub>2</sub>>;
                                           while (<cond>) {
Repetition:
                                                <instr<sub>1</sub>>; <instr<sub>2</sub>>; <instr<sub>3</sub>>;
```

# **Executing Programs**

- Program stored in a file (source code file)
- Program is compiled to machine-readable code (byte code)
- Java Virtual Machine (JVM) executes byte code

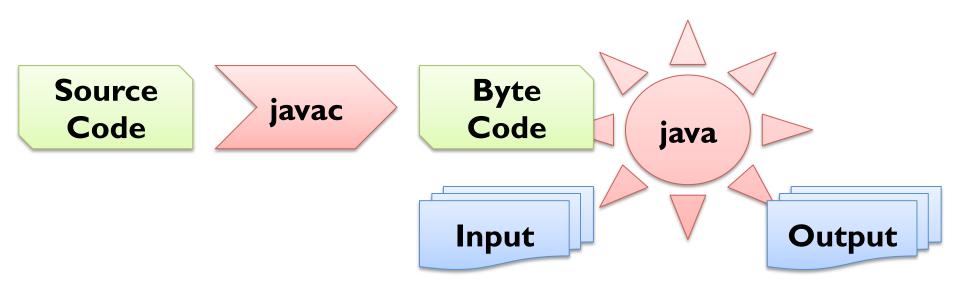

# **Debugging**

- Any reasonably complex program contains errors
- Three types of errors (in Java)
  - Compiler Errors
    - Syntactic Errors
    - Type Errors
  - Runtime Errors
  - Semantic Errors

- public ssalc HelloWorld {}
- int a = new Scanner();
- int c = 42 / 0;
- int c = a\*a+b\*b;
- Debugging is finding out why an error occurred

# VARIABLES, EXPRESSIONS & STATEMENTS

# Values and Types

Values = basic data objects

"Hello!" 42 23.0

Types = classes of values

double String int

- Types need to be declared
  - <type> <var>;

int answer;

- Values can be printed:
  - System.out.println(<value>); System.out.println(23.0);
- Values can be compared:
  - <value> == <value>

$$-3 == -3.0$$

## **Variables**

- variable = name that refers to value of certain type
- program state = mapping from variables to values
- values are assigned to variables using "=":

```
	extstyle 	extstyle 	ext
```

- the value referred to by a variable can be printed:
  - System.out.println(<var>); System.out.println(answer);
- the type of a variable is given by its declaration

# **Primitive Types**

|   | Туре    | Bits | Range                                     |
|---|---------|------|-------------------------------------------|
| ۰ | boolean | I    | {true, false}                             |
| ٠ | byte    | 8    | $\{-2^7 = -128,, 127 = 2^7 - 1\}$         |
| ٠ | short   | 16   | $\{-2^{15} = -32768,, 32767 = 2^{15}-1\}$ |
| ٠ | char    | 16   | {'a',, 'z', '%',}                         |
| ٠ | int     | 32   | $\{-2^{31},, 2^{31}-1\}$                  |
| • | float   | 32   | I sign, 23(+1) mantissa, 8 exponent bits  |
| ٠ | long    | 64   | $\{-2^{63},, 2^{63}-1\}$                  |
| ٠ | double  | 64   | I sign, 52(+1) mantissa, II exponent bits |

## Reference Types

- references types = non-primitive types
- references types typically implemented by classes and objects
- Example I: String
- Example 2: arrays (mutable, fixed-length lists)

### Variable Names

- start with a letter (convention: a-z) or underscore "\_"
- contain letters a-z and A-Z, digits 0-9, and underscore "\_"
- can be any such name except for 50 reserved names:

| abstract | continue | for        | new       | switch       |
|----------|----------|------------|-----------|--------------|
| assert   | default  | goto       | package   | synchronized |
| boolean  | do       | if         | private   | this         |
| break    | double   | implements | protected | throw        |
| byte     | else     | import     | public    | throws       |
| case     | enum     | instanceof | return    | transient    |
| catch    | extends  | int        | short     | try          |
| char     | final    | interface  | static    | void         |
| class    | finally  | long       | strictfp  | volatile     |
| const    | float    | native     | super     | while        |

# Multiple Assignment

- variables can be assigned to different values of the same type:
  - Example:

int 
$$x = 23$$
;

$$x = 42;$$

- Instructions are executed top-to bottom => x refers to 42
- variables cannot be assigned to values of different type:
  - Example:

int 
$$x = 23$$
;

$$x = 42.0$$
:

$$x = 42.0;$$
 // !ERROR!

- only exception is if types are "compatible":
  - Example:

double 
$$x = 23.0$$
;

$$x = 42;$$
 // :-)

## **Operators & Operands**

- Operators represent computations:
  + \* / ++ --Example: 23+19 day+month\*30 2\*2\*2\*2\*2\*2-22
- Addition "+", Multiplication "\*", Subtraction "-" as usual
- there is no exponentiation operator to compute xy
- need to use Math.pow(x, y) write your own function power static int power(int a, int b) { if (b == 0) return I; else return a\*power(a,b-I);

Division "/" rounds down integers (differently from Python)

3/-2 has value - I Example Java:

Example Python:
3/-2 has value -2

# **Boolean Expressions**

- expressions of type boolean with value either true or false
- logic operators for computing with Boolean values:

```
x && y
true if, and only if, x is true and y is true
x || y
true if (x is true or y is true)
!x
true if, and only if, x is false
```

Java does NOT treat numbers as Boolean expressions ©

## **Expressions**

Expressions can be:

```
Values:
                     42 23.0
                                "Hej med dig!"
Variables:
                                name 1234
                     X
                                 x^*x+y^*y
                      19+23.0
built from operators:
```

grammar rule:

```
<expr> => <value>
               <var>
               <expr> <operator> <expr>
               ( <expr> )
```

- every expression has a value:
  - replace variables by their values
  - perform operations

### **Increment and Decrement**

- abbreviation for incrementing / decrementing (like in Python)
- Example: counter = counter + I;
  counter += I;
- in special case of "+1", we can use "++" operator
- Example: counter++;
- two variants: post- and pre-increment
- same for decrementing with "--" operator

# Relational Operators

- relational operators are operators, whose value is boolean
- important relational operators are:

|          | Example True   | Example False |
|----------|----------------|---------------|
| ■ x < y  | 23 < 42        | 'W' < 'H'     |
| ■ x <= y | 42 <= 42.0     | Math.PI <= 2  |
| ■ x == y | 42 == 42.0     | 2 == 2.00001  |
| ■ x != y | 42 != 42.00001 | 2 != 2.0      |
| ■ x >= y | 42 >= 42       | 'H' >= 'h'    |
| ■ x > y  | 'W' > 'H'      | 42 > 42       |

remember to use "==" instead of "=" (assignment)!

# **Conditional Operator**

- select one out of two expressions depending on condition
- as a grammar rule:

```
<cond-op> => <cond> ! <expr<sub>1</sub>> : <expr<sub>2</sub>>
```

Example:

```
int answer = (1 > 0) ? 42 : 23;
```

useful as abbreviation for many small if-then-else constructs

## **Operator Precedence**

- expressions are evaluated left-to-right
  - Example: 64 24 + 2 == 42
- BUT: like in mathematics, "\*" binds more strongly than "+"
  - Example: 2 + 8 \* 5 == 42
- parentheses have highest precedence: 64 (24 + 2) == 38
  - Parentheses "( <expr> )"
  - Increment "++" and Decrement "--"
  - Multiplication "\*" and Division "/"
  - Addition "+" and Subtraction "-"
  - Relational Operators, Boolean Operators, Conditional, ...

# **String Operations**

- Addition "+" works on strings; "-", "\*", and "/" do NOT
- other operations implemented as methods of class String:

```
String s1 = "Hello"; String s2 = "hello";
boolean b1 = s1.equals(s2);
                                               // b1 == false
boolean b2 = s1.equalsIgnoreCase(s2);
                                              // b2 == true
                                               // il == 5
int il = sl.length();
char c = sl.charAt(l);
                                               // c == 'e'
                                              // s3.equals("el")
String s3 = sI.substring(1,3);
int i2 = sI.indexOf(s3);
                                              // i2 == I
int i3 = sI.compareTo(s2);
                                               // i3 == -I
                                              // s4.equals(s2)
String s4 = s1.toLowerCase();
                                              // s5.equals("Hello")
String s5 = sI.trim();
```

## Formatting Strings

- convert to string using format strings (like in Python)
- Example:

```
System.out.println(String.format("%d", 42));
System.out.printf("%d\n", 42);
```

- String.format(String s, Object... args) more general
- format sequence %d for integer, %g for float, %s for string
- for multiple values, use multiple arguments
- Example:

```
System.out.printf("The %s is %g!", "answer", 42.0);
```

## **Statements**

- instructions in Java are called statements
- so far we know 3 different statements:

```
System.out.println("Ciao!");
expression statements:
```

• assignments "=": 
$$c = a*a+b*b$$
;

as a grammar rule:

```
<stmt>
                <expr>
                <var> = <expr>
                return <expr>
```

#### **Comments**

- programs are not only written, they are also read
- document program to provide intuition:
  - Example I: c = Math.sqrt(a\*a+b\*b); // use Pythagoras
  - Example 2: int tmp = x; x = y; y = tmp; // swap x and y
- all characters after the comment symbol "//" are ignored
- multiline comments using "/\*" and "\*/"
- Example: /\* This comment is very long! \*/
- Javadoc comments using "/\*\*" and "\*/"
- Example: /\*\* This function rocks! \*/

# (Syntactic) Differences Java / Python

- every statement is ended by a semi-colon ";"
- Example: import java.util.Scanner;
- indentation is a convention, not a must 🕾
- blocks of code are marked by curly braces "{" and "}"
- Example: public class A {public static void main(String[] args) {Scanner sc = new Scanner(System.in); int a = sc.nextInt(); System.out.println(a\*a);}}
- objects are created using "new"
- Java variables require type declarations
- Example: Scanner sc = null; int a = 0; int b; b = 1;

# CALLING & DEFINING FUNCTIONS

#### **Functions and Methods**

- all functions in java are defined inside a class
- BUT static functions are not associated with one object
- a static function belongs to the class it is defined in
- functions of a class called by <class>.<function>(<args>)
- Example: Math.pow(2, 6)
- all other (i.e. non-static) functions belong to an object
- in other words, all non-static functions are methods!
- functions of an object called by <object>.<function>(<args>)
- Example: String s I = "Hello!"; System.out.println(s I.toUpperCase());

# Calling Functions & Returning Values

- function calls are expressions exactly like in Python
- Example:

```
int x = sc.nextInt();
```

- argument passing works exactly like in Python
- Example:

```
System.out.println(Math.log(Math.E))
```

- the return statement works exactly like in Python
- Example:

```
return Math.sqrt(a*a+b*b);
```

### **Function Definitions**

functions are defined using the following grammar rule: <func.def> => static <type> <function>(..., <type<sub>i</sub>> <arg<sub>i</sub>>, ...) { <instr<sub>l</sub>>; ...; <instr<sub>l</sub>>; } Example (static function): public class Pythagoras { static double pythagoras(double a, double b) { return Math.sqrt(a\*a+b\*b); public static void main(String[] args) { System.out.println(pythagoras(3, 4));

### **Method Definitions**

methods are defined using the following grammar rule: <meth.def> => <type> <function>(..., <type $_i> <$ arg $_i>, ...) {$ <instr<sub>1</sub>>; ...; <instr<sub>k</sub>>; } constructor Example (method): corresponds to init\_(self, a, b) public class Pythagoras { double a, b; Pythagoras(double a, double b) { this.a = a; this.b = b; } double compute() { return Math.sqrt(this.a\*this.a+this.b\*this.b); } public static void main(String[] args) { Pythagoras pyt = new Pythagoras(3, 4); System.out.println(pyt.compute());

# **Stack Diagrams**

Pythagoras(3, 4) pyt Pythagoras.main pyt.compute this Math.sqrt 25 X